## [Office 365 Rate Limiting](https://docs.libraesva.com/knowledgebase/office-365-rate-limiting/)

## **PROBLEM**

You are experiencing delivery problems to Office 365 due to rate limits.

## **SOLUTION**

Avoid Office 365 connection rate problem, by declaring Libra Esva as a trusted organizations's mail server.

Create a new connector:

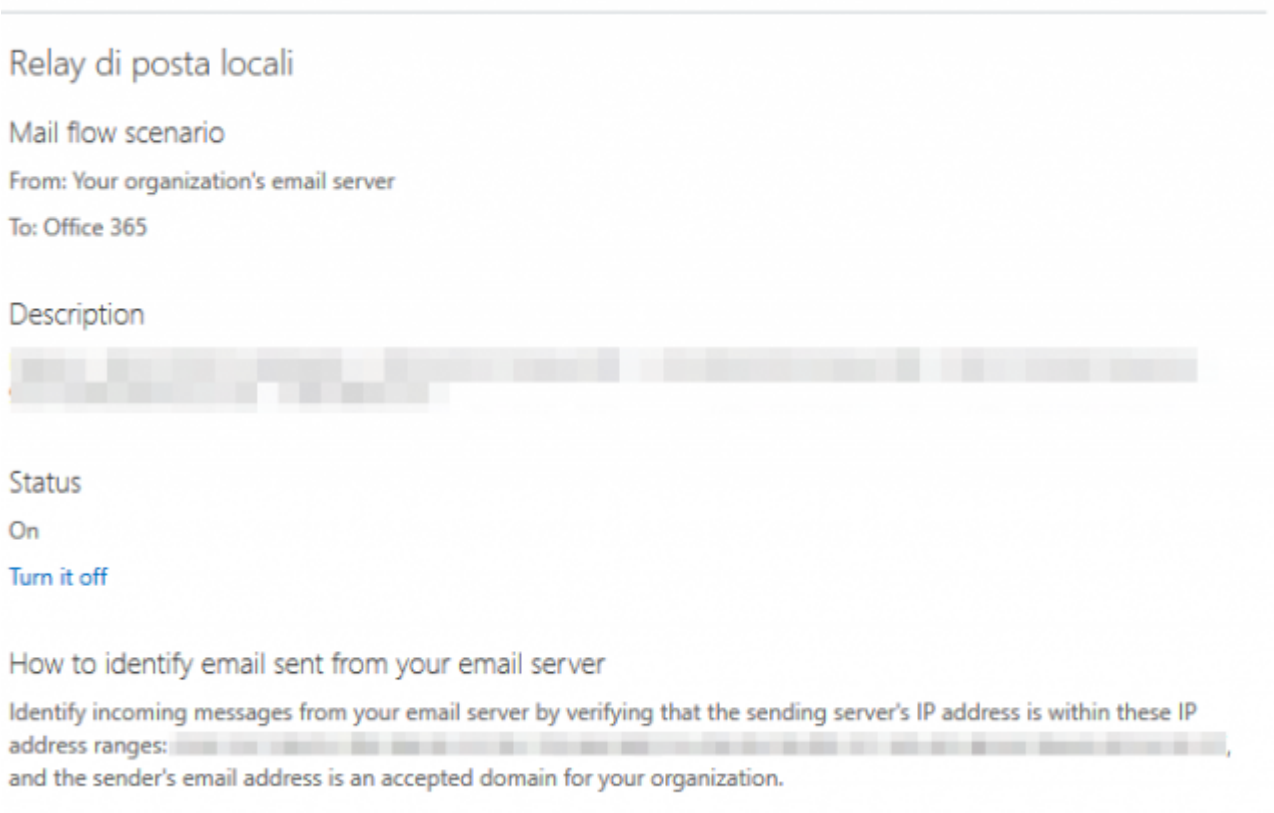

×**WARNING**: In some cases Office 365 may apply new rules not in a timely manner. Be sure to test your environment carefully before changing your MX records to Libra Esva